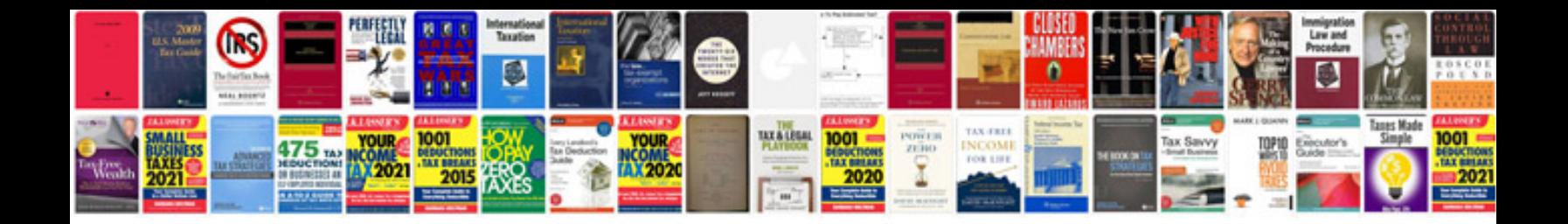

**Cisco unified communications manager**

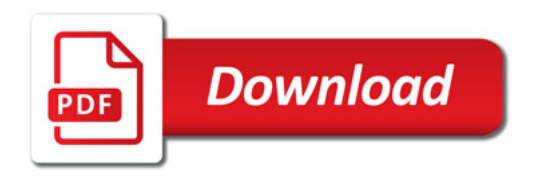

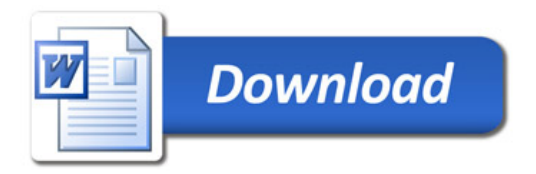